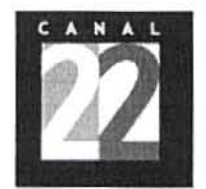

#### 1. PROPÓSITO:

Efectuar la promoción y venta de los servicios y espacios televisivos que ofrece Televisión Metropolitana, S.A. de C.V. a los sectores público, privado y al público en general, con fines de difusión cultural y educativa en territorio nacional y el extranjero (tiempo aire en pantalla), impulsando los servicios de las áreas de la Subdirección General de Producción y Programación, y de la Subdirección General Técnica y Operativa.

#### 2. ALCANCE:

El proceso es aplicable a las acciones, trámites y documentos para realizar la gestión y venta de los servicios y espacios televisivos, disponibles en la programación nacional e internacional de Televisión Metropolitana, S.A. de C.V., la formalización de los tratos preliminares, la recepción del material videograbado y su ingreso a la Videoteca, así como a la recepción de la pauta comercial para su transmisión.

Aplica a la Subdirección General Comercial; a la Dirección de Ventas; a la Gerencia de Operación y Tráfico; a la Subdirección General de Producción y Programación; a la Dirección de Canal Internacional y Distribución de la Señal Internacional; a la Gerencia de Continuidad; a la Subdirección General Técnica y Operativa y a la Dirección de Asuntos Jurídicos, y a la Subdirección General de Administración y Finanzas.

El proceso tiene conexión con los procesos de: Integral de programación televisiva para la transmisión fase control maestro; ingreso de material grabado a la videoteca; para la solicitud y elaboración de contratos y convenios; facturación por venta de servicios de producción y otros ingresos y proceso para efectuar cobranza de facturación emitida por Canal 22.

Área emisora del proceso: Dirección de Ventas.

#### 3. POLÍTICAS:

- El titular de la Subdirección General Comercial instruye la aplicación del plan de comercialización de los espacios en pantalla del canal 22.
- $\bullet$ El Director de Ventas deberá supervisar los tratos preliminares de venta de servicios ofrecidos por la Entidad y deberá mantener informado al Titular de la Subdirección General Comercial sobre el avance y alcance de las gestiones que se realizan.
- El Promotor de la Venta realizará los tratos preliminares de venta con el cliente, debiendo atender para ello las condiciones de venta y las tarifas proporcionadas por la Subdirección General Comercial, procurando que los mismos se realicen en condiciones de equidad.
- Durante el desarrollo de la negociación se deberá precisar si se requerirá contrato para formalizar la operación de venta. En caso afirmativo, en la mayoría de las operaciones, el mismo es elaborado por el cliente, respetando así los tiempos de elaboración requeridos por el cliente. Cuando se acuerde no emitir contrato la aceptación de la propuesta comercial, por parte del cliente, deberá constar por escrito o bien con su firma de aceptación en la propia propuesta de venta o en la pauta comercial.
- Tratándose de la gestión de venta de tiempo aire para la transmisión de programas y sus anunciantes, la Subdirección General Comercial, durante la realización de los tratos preliminares se consultara a la Subdirección General de Producción y Programación con respecto a los contenidos y la pauta de transmisión proyectada, a fin de continuar con las negociaciones de venta.

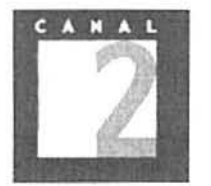

- En caso de que ei clienle aceple alguna propuesla de venla, ei servicio se deberå realizar conforme a lo estipulado en la negociación y en lo se que establece en el contrato. La Subdirección General Comercial deberá realizar la gestión.
- Cuando la formulación del contrato quede a cargo de la Entidad, la Dirección de Asuntos Jurídicos lo realizará, dentro de los 8 días hábiles siguientes a la solicitud del área requirente, con la documentación legal, técnica y administrativa completa ver anexo III. La distribución se efectuará una vez que el cliente y la Entidad hayan firmado el contrato.
- La falta de contrato no será obstáculo para otorgar el servicio, bastará con la emisión de la pauta de transmisión suscrita por el cliente o con la emisión de la factura para su cobro.
- EI pago de los servicios de transmisi6n podrå tener las siguientes modalidades:

·Cuando derivado de la negociaci6n de venla se acuerde la emisi6n de conlrato, las condiciones de pago se estipularån en ei mismo.

-La transmisi6n del material lelevisivo podrå iniciarse anles de presenlar la factura para cobro.

-EI pago deberå ser efecluado por ei cliente en la (s) fecha (s) de vencimienlo, es decir, conforme se vaya transmitiendo la campaña, pudiendo ser a 15, 30, 45, 60, 120 días o más de acuerdo a los términos de venta establecidos.

-Si en la venta realizada existe bonificación, esta se podrá aplicar con tiempo en pantalla o directo a la tarifa de acuerdo a los términos de venta establecidos.

- Una vez concertada la operación de venta, al recibir del cliente la pauta comercial y el material televisivo para su transmisión, el Titular de la Gerencia de Operación y Tráfico deberá cerciorarse que el mismo cumpla con los requisitos pactados para su transmisión.
- El Titular de la Gerencia de Operación y Tráfico deberá verificar la pauta de transmisión y en caso de alteración de la misma por movimientos de última hora a la parrilla de programación, acordará con el cliente los posibles cambios, debiendo confirmar su aceptación mediante correo electrónico.

 $\begin{matrix} \end{matrix}$ 

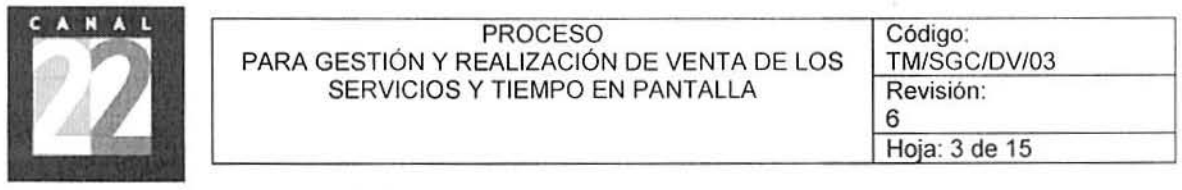

## **CONEXIÓN DE PROCESOS**

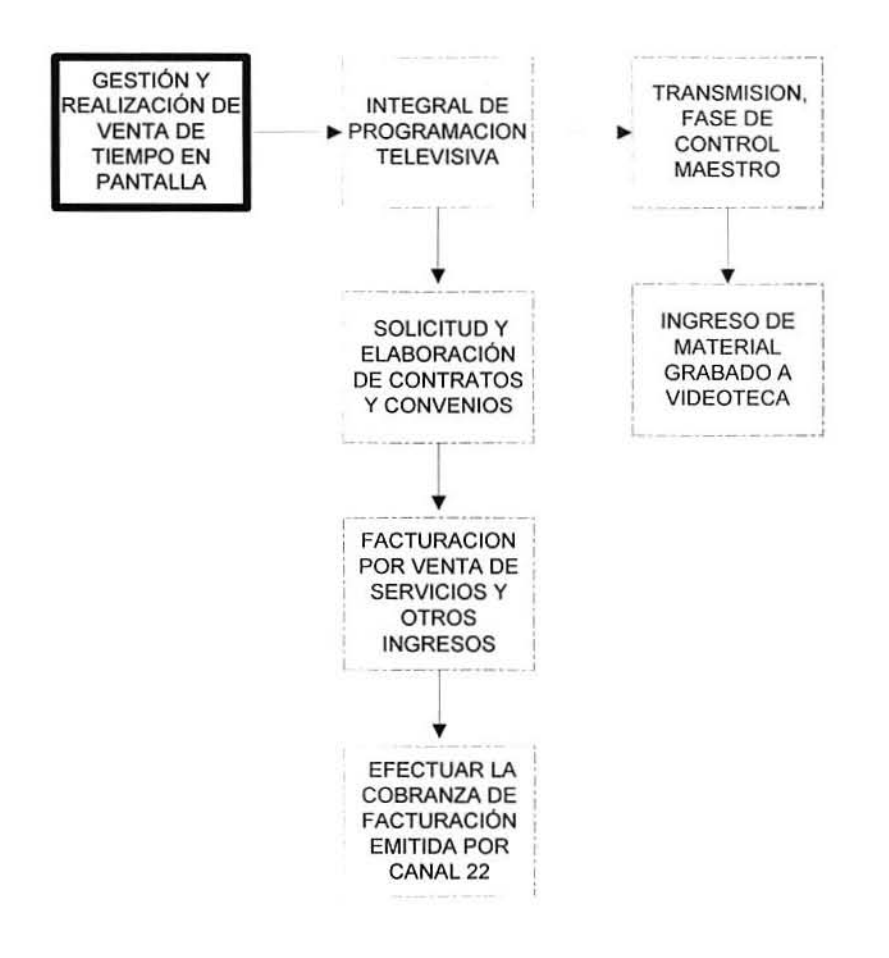

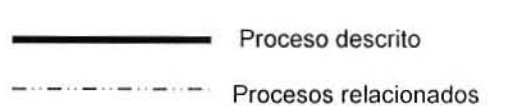

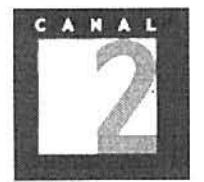

#### **PROCESO** Código: PARA GESTIÓN Y REALIZACIÓN DE VENTA DE LOS TM/SGC/DV/03 SERVICIOS Y TIEMPO EN PANTALLA Revisión: 6

Hoja: 4 de 15

4. DIAGRAMA DE PROCESO:

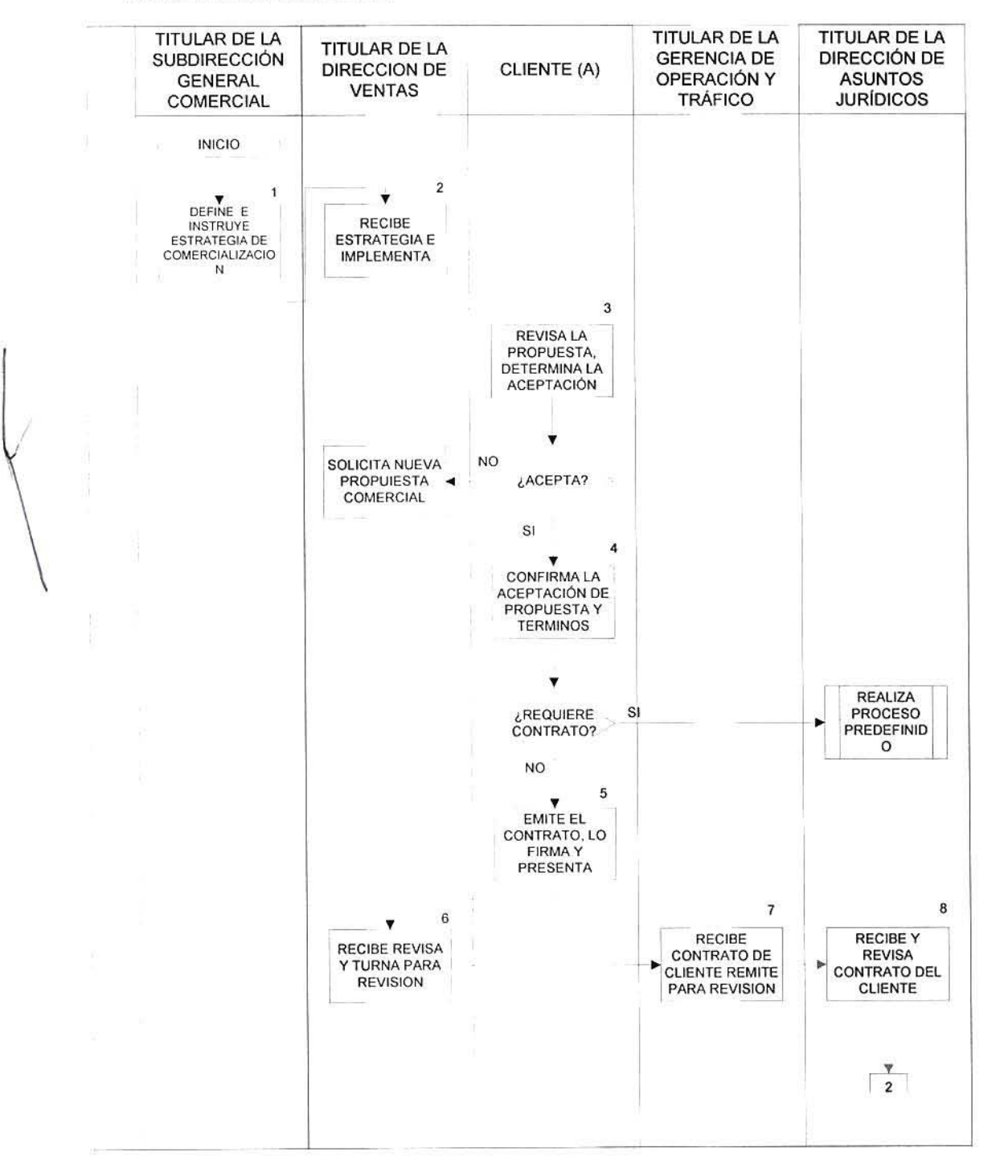

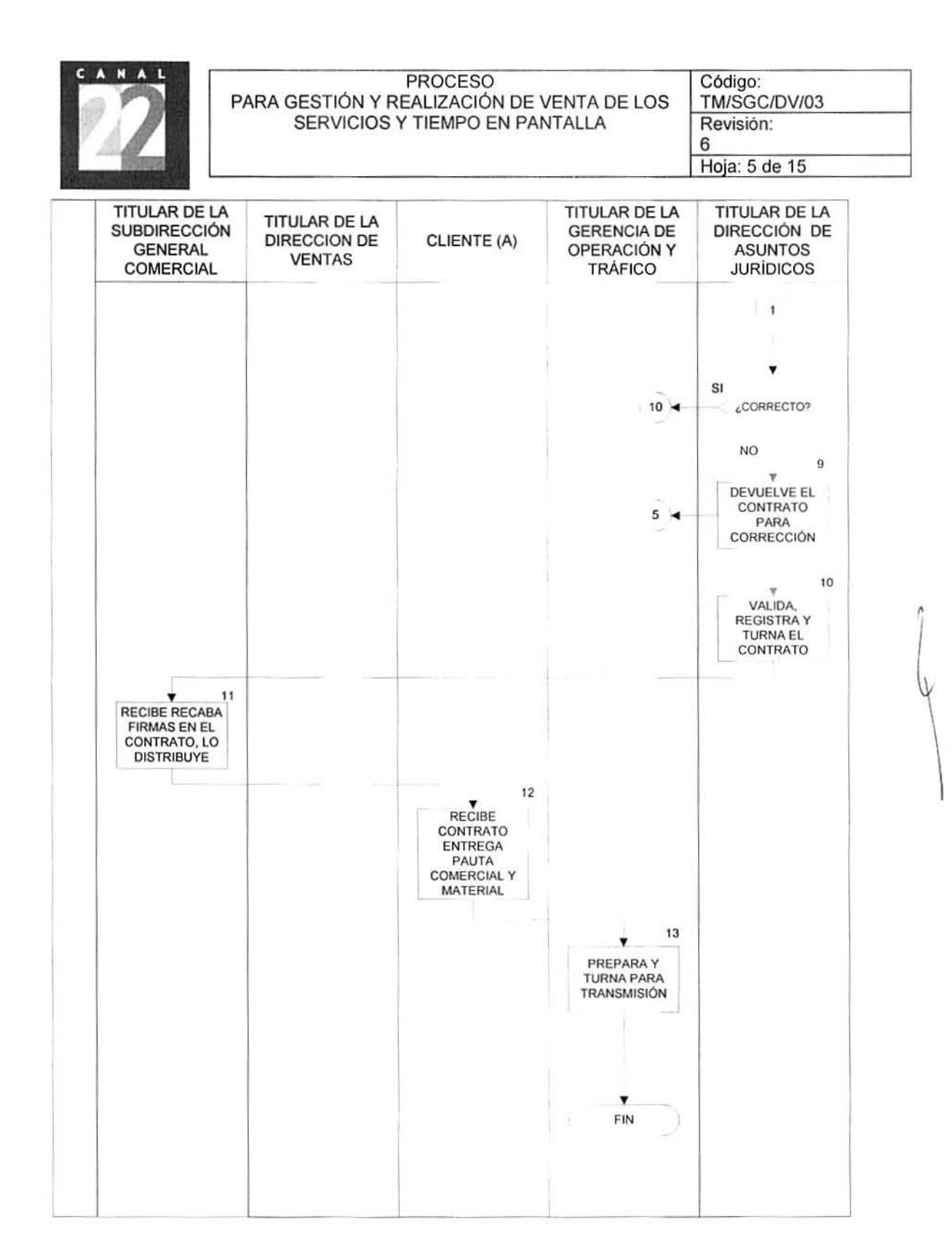

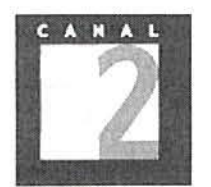

#### PROCESO Código: PARA GESTIÓN Y REALIZACIÓN DE VENTA DE LOS | TM/SGC/DV/03 SERVICIOS Y TIEMPO EN PANTALLA **Revisión:**

Revisión:<br>6

Hoja: 6 de 15

# 5. DESCRIPCIÖN DE PROCESQ:

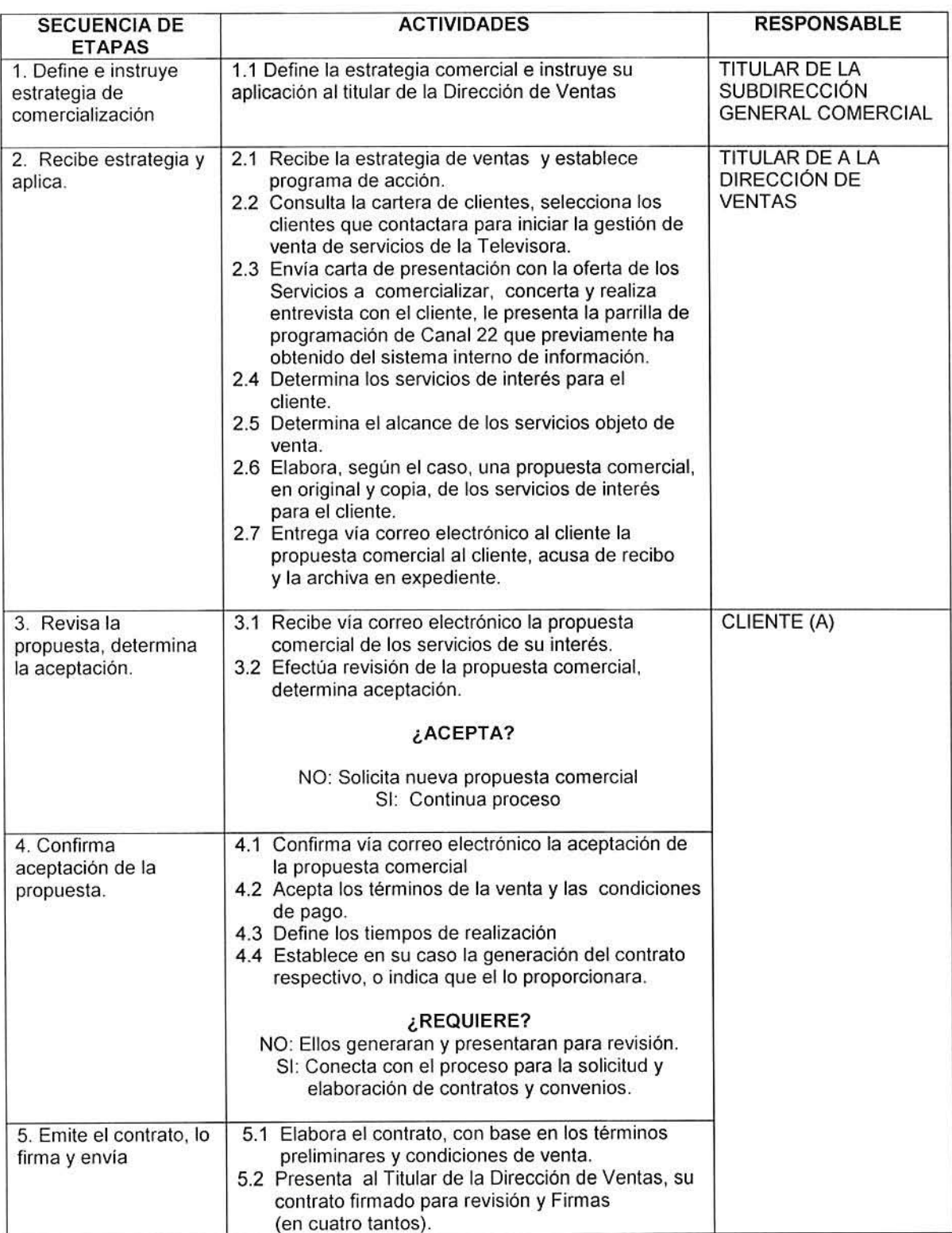

 $\frac{1}{2}$ 

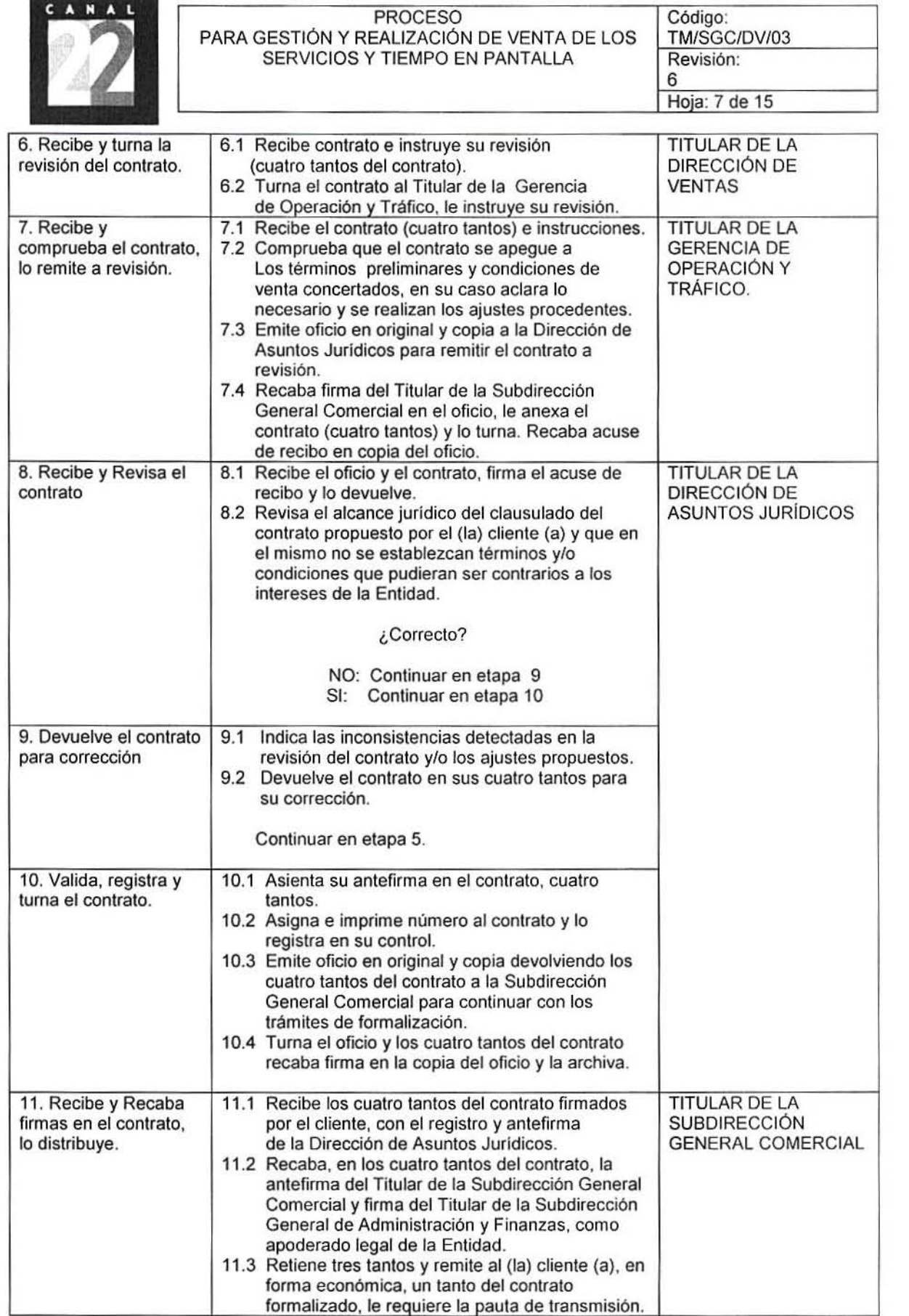

 $\mathcal{A}$ 

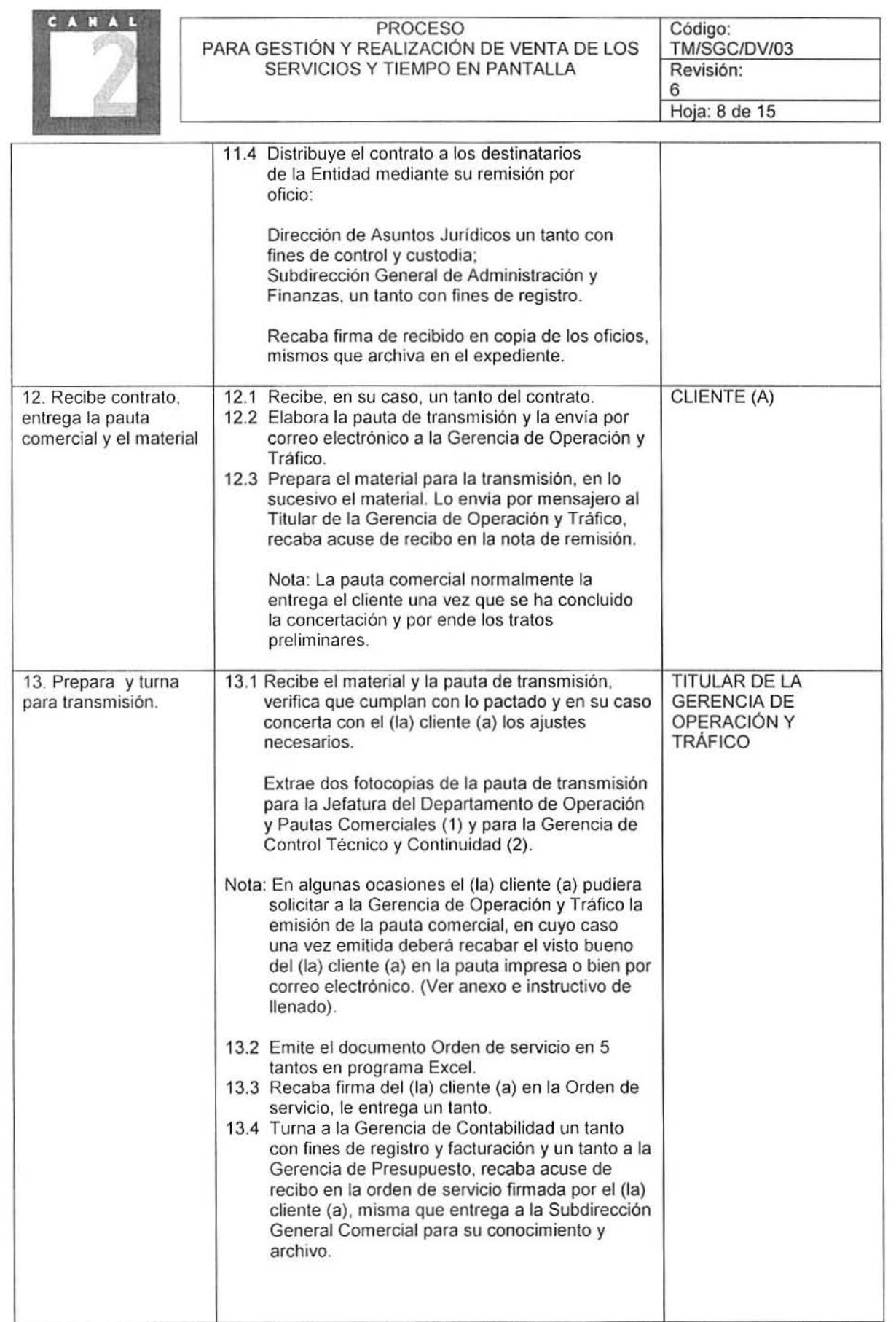

r

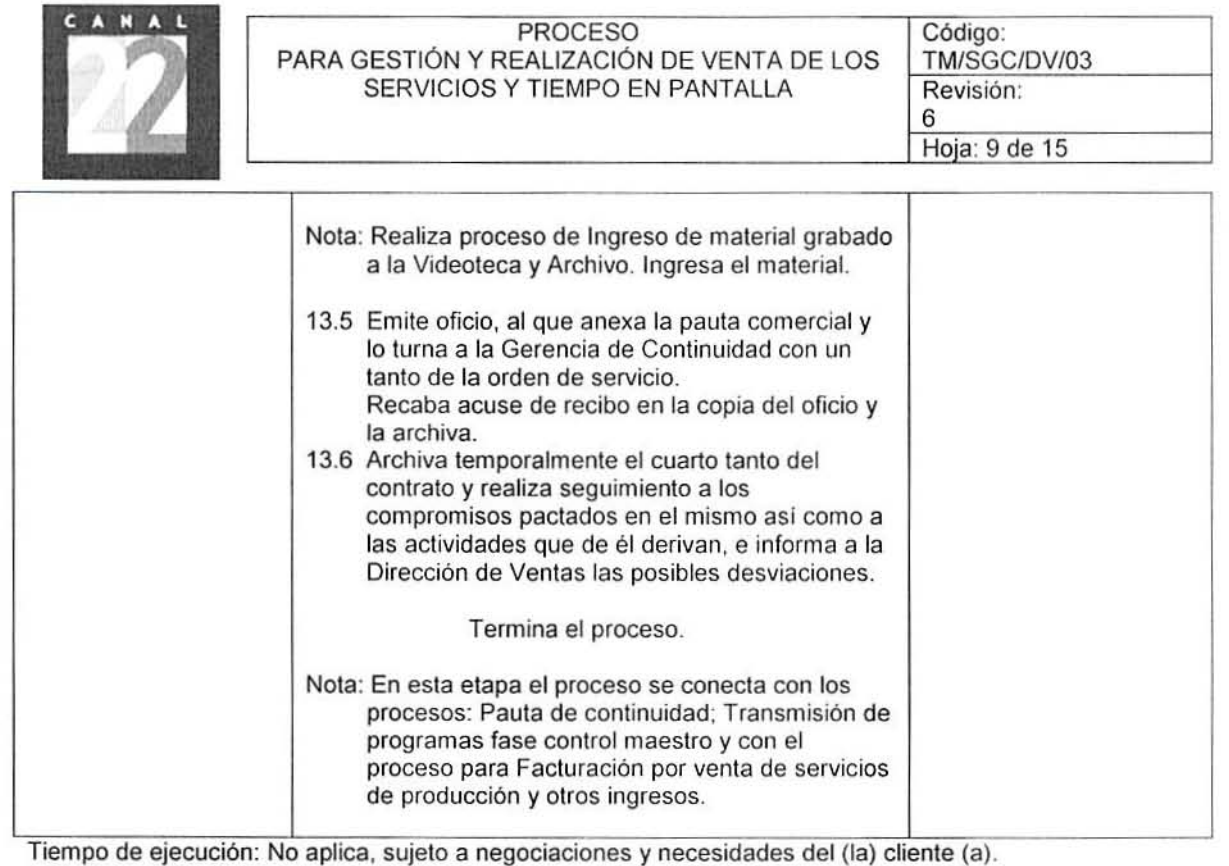

 $\int$ 

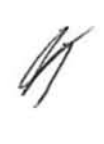

# 6. DOCUMENTOS **DE** REFERENCIA:

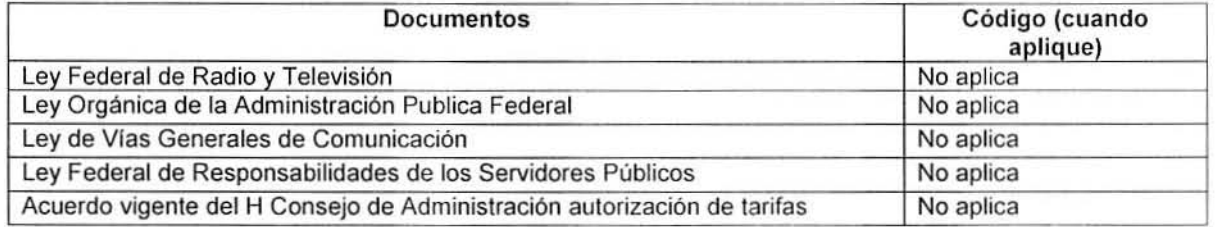

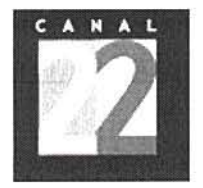

#### 7. REGISTROS:

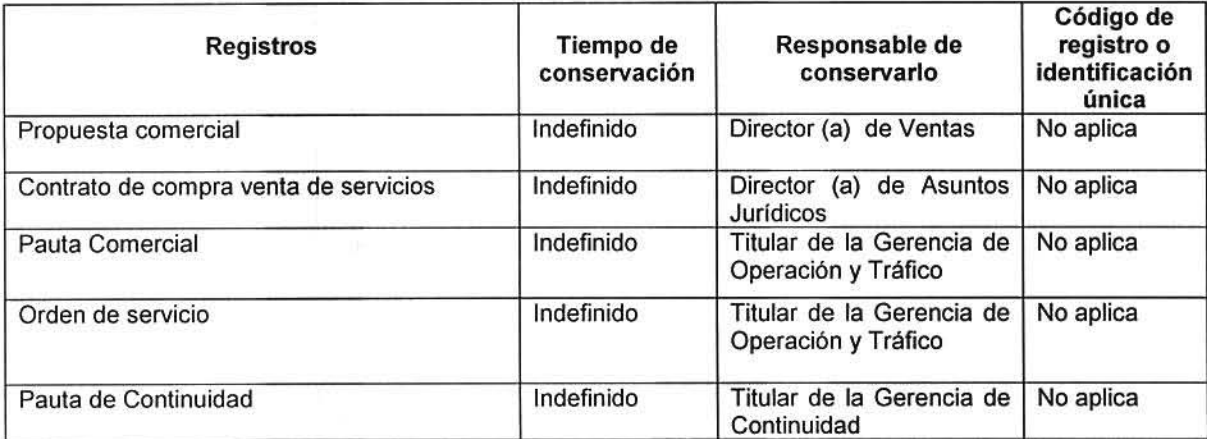

### 8. GLOSARIO:

Ejecutivo (a) de ventas: Puede ser la Dirección de Ventas; la Gerencia de Patrocinios; la Gerencia de Operaci6n y Trafico, 0 bien alguna Subdirecci6n General 0 Direcci6n de Area que en determinado momento pudiera promover y gestionar en forma preliminar alguna venta, en cuyo caso pondrá en contacto al cliente con la Dirección de Ventas. Tarifas autorizadas: Precios unitarios de venta estructurados a partir de la duración en segundos del material a transmitir, el horario de transmisión y la parte recuperable del costo del servicio para la Televisora. Así como otros valores de mercado. La instancia que las autoriza es el H. Consejo de Administración de Canal 22.

Pauta Comercial: Documento electrónico en Excel, en el que principalmente se registran los datos del material, la fecha y horario de transmisión, la duración en segundos del material o spots y el número de impactos concertados en las negociaciones de venta.

## 9. ANEXOS:

- 1. Orden de servicio.
- II. Paula Comercial.
- III. Información y documentos a presentar a la Dirección de Asuntos Jurídicos para emisión de contrato.

Nota: Formato de entrega de material grabado a Videoteca. Ver anexo en ei proceso "Ingreso de Material Grabado a Videoteca".

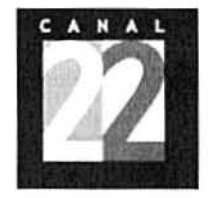

 $\mathcal{L}^{\prime}$ 

 $\sqrt{}$ 

## 10. CAMBIOS DE ESTA VERSIÓN:

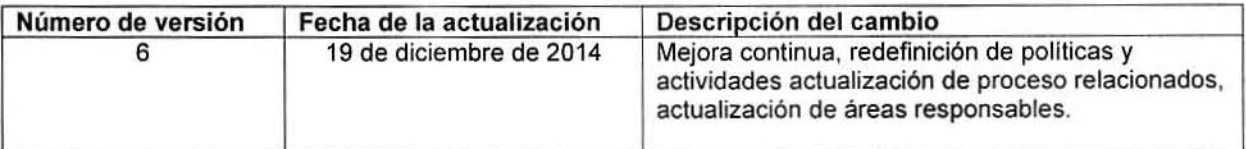

1ª. Fecha de autorización: 11 de julio de 2003.

2ª. Mejora continua: Gestión de ventas, 11 de abril de 2005.

3ª. Mejora continúa y cambio de nombre, Efectuar gestión de venta de servicios generados por la Televisora: 28 de junio de 2008,

4ª. Mejora continua y cambio de nombre, Gestión y realización de venta de tiempo en pantalla: 28 de septiembre de 2009,

5ª. Mejora continua, elimina los procesos de contrato y venta de spoteo, pauta comercial, entrega de material a la videoteca y carta de compromiso.

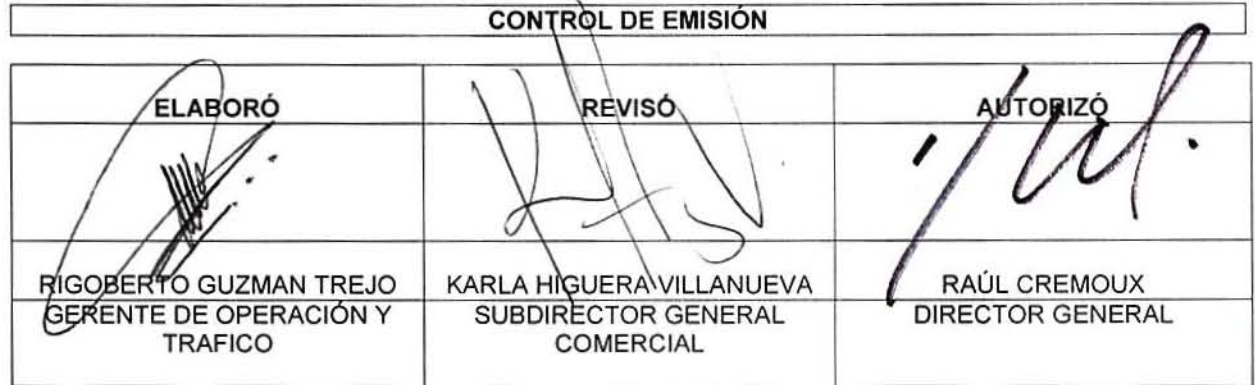

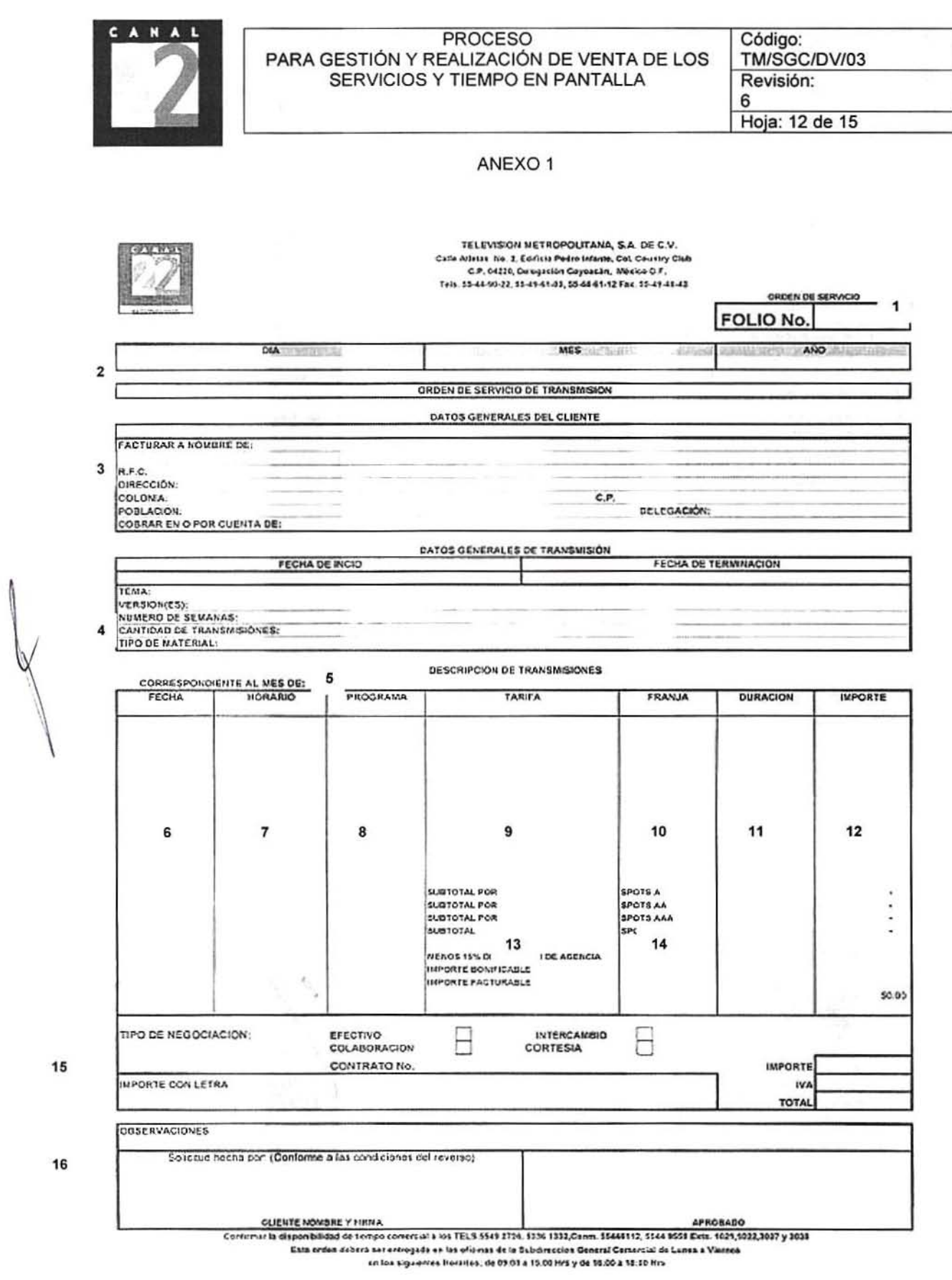

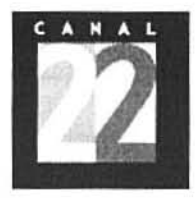

#### PROCESO C6digo:<br>EALIZACIÓN DE VENTA DE LOS TM/SGC/DV/03 PARA GESTIÓN Y REALIZACIÓN DE VENTA DE LOS SERVICIOS Y TIEMPO EN PANTALLA Revisión:

## ANEXO ORDEN DE SERVICIO

## Inslructivo de lIenado

- 1. Anotar el número de orden de servicio que corresponda según control consecutivo.
- 2. Anotar la fecha de elaboración de la orden de servicio. El día, mes y año.
- 3. Anolar los datos generales del (la) cliente (a) como sigue:
	- Indicar el nombre completo o razón social de la persona a cuyo nombre se emitirá la factura.
	- Anotar la clave de registro federal de contribuyentes completa.
	- Anotar el domicilio: calle, número, colonia, código postal, población, delegación.
	- Indicar los datos del lugar de cobro.
- 4. Anotar los datos generales de la transmisión:
	- Indicar la fecha de inicio de la transmisión y la fecha en que terminará.
	- Señalar el tema o nombre del promocional del que trata la transmisión.
	- Mencionar en su caso la o las versiones.
	- Indicar el número de las semanas en que se realizará la transmisión.
	- Indicar el número de transmisiones comprendidas en los servicios contratados.
	- Indicar el tipo de material según corresponda (master, submaster, etc.).
- 5. Anotar el nombre del mes en el que se realizará la transmisión.
- 6. Anotar la o las fechas de transmisión del spot.
- 7. Anotar ei horario de transmisi6n del programa en eI que se transmitirå ei spot
- 8. Anotar ei nombre del programa en ei que se transmilirå ei spot
- 9. Anotar el precio unitario según tarifa autorizada.
- 10. Anotar la franja en que se transmitirá el spot según horario de transmisión.
- 11. Anotar la duración de cada spot.
- 12. Anotar el importe unitario según tarifa.
- 13. Anotar la cantidad de spots por franja.
- 14. Anotar la correspondencia la cantidad de spots por franja y enseguida el precio unitario por franja. Asl como ei resultado de multiplicar la cifra anotada (13) por la cifra anolada en (14) para determinar y la suma o subtotal.
- 15. Marcar el tipo de negociación: efectivo; intercambio; colaboración; cortesia.
- Anotar en el renglón de importe el subtotal determinado en (14) y en el renglón de IVA calcular el 16% del importe y anotarlo. En seguida sumar el importe al IVA determinado para obtener el total de la facturación, anotando a continuación con letra el total determinado.
- 16. En su caso anotar las observaciones que se considere conveniente y los dalos nombre y firma del (la) cliente (a); enseguida el nombre y firma de aprobado del Titular de la Gerencia de Operación y Tráfico. En el caso de condiciones especiales anotarlas al reverso de la orden de servicio.

, .

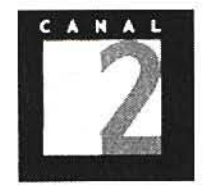

## **PROCESO** PARA GESTIÓN Y REALIZACIÓN DE VENTA DE LOS SERVICIOS Y TIEMPO EN PANTALLA

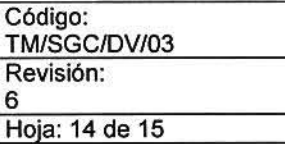

### ANEXO<sub>2</sub>

Felixian Retropolitano S. A. de C. P. moderations.

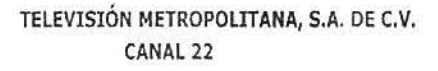

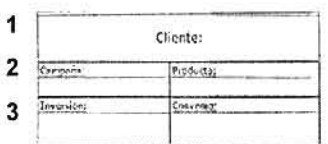

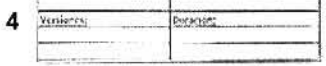

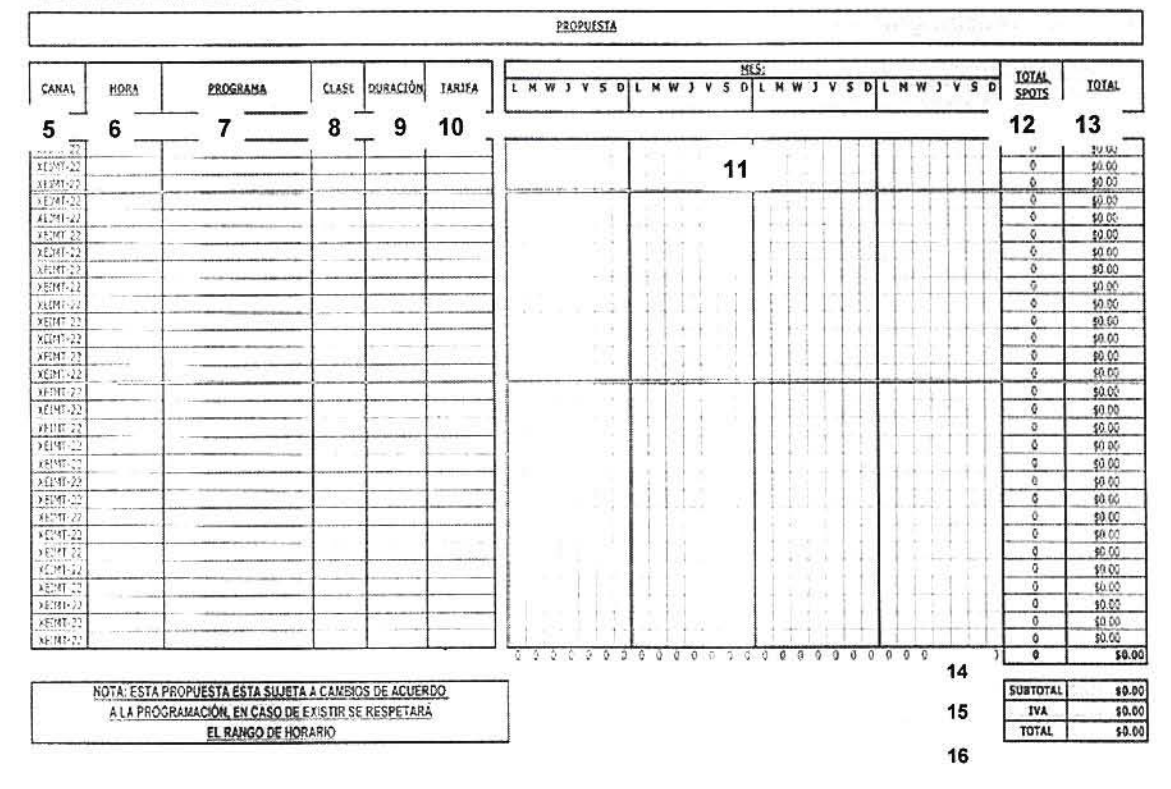

Atlates file: 2 Edificie Federic Collection County Council F 64200 Doby Coyoton Merico 1, F. Tel: 1544 9222

 $\frac{1}{2}$  .  $\frac{1}{2}$ 

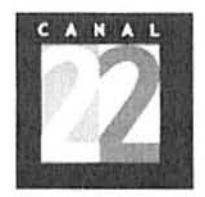

6

#### ANEXOII

#### Propuesla de paula comercial

(Hoja electrónica operada por la Gerencia de Operación y Tráfico)

#### Instructivo de lIenado

- 1. Anolar ei nombre del cliente.
- 2. Anotar el año al que corresponde la campaña y enseguida el nombre con el que se le identifique.
- 3. Anotar el importe total de la contratación sin IVA y enseguida el dato del convenio o contrato, en su caso.
- 4. Anotar, en su caso, el o los nombres de la versión y su duración en segundos.
- 5. Anotar las siglas de identificación del canal internacional.
- 6. Anotar por programa el horario (desde el inicio y hasta el cierre de la transmisión) según parrilla de programación.
- 7. Anotar el nombre del programa según el horario de la programación.
- 8. Anotar la clase en la que se ubica el horario de la transmisión de los spots o material televisivo contratado. Según se trate de horario A (14:00 a 17:00Hrs.); AA; (17:01 a 19:00Hrs); AAA (19:01a 24:00Hrs.).
- 9. Anotar la duración del spot o material televisivo a transmitir en segundos.
- 10. Anotar el precio unitario según la tarifa autorizada por spot o material a transmitir.
- 11. Anotar en la cabeza de columna el nombre del mes en que se realizará la transmisión. A continuación en la parte baja, al pie de la inicial del nombre del día, asentar el número que le corresponde según el calendario de cada día del mes. Enseguida anotar en cada fila el número de spots proyectados en correspondencia con el día, programa y horario de transmisión solicitado.
- 12. Anotar la suma de spots resultante de cada una de las filas para obtener el total de los mismos por horario en ei periodo.
- 13. Anotar el resultado de multiplicar por cada fila el precio unitario (9) por el total de spots de la fila (11).
- 14. Sumar los spots de la columna para obtener ei gran lotal de los misrnos y anolarlo en ei primer recuadro. Enseguida sumarizar la columna de total para obtener el importe antes de IVA de la venta realizada y anotarlo en ei recuadro.
- 15. Aplicar al total de la venta (13) el porcentaje de IVA causado y anotar este importe.
- 16. Operar y anotar la suma del sublotal 0 imporle de la venta mas ei importe de IVA.

#### Notas:

- A). Los datos e información de los puntos 1 al 4 son requisitados por la Gerencia de Operación y Tráfico, a partir de los datos de venta.
- B). Los datos e información de los puntos 5 al 10 son requisitados por la Gerencia de Operación y Tráfico a partir de la información obtenida de la programación mensual.
- C). Los datos de número de spots por dia y horario de transmisión (Puntos 11 y 12) los registra el (la) cliente (a) y prácticamente constituyen la pauta de transmisión propuesta por él.
- D). Los datos de los puntos 13 a 16 los registra la Gerencia de Operación y Tráfico.

La Gerencia de Operación y Tráfico por conducto del Departamento de Pautas Comerciales, en caso de ajustes de última hora a la programación concerta con el cliente los cambios a la Pauta propuesta.